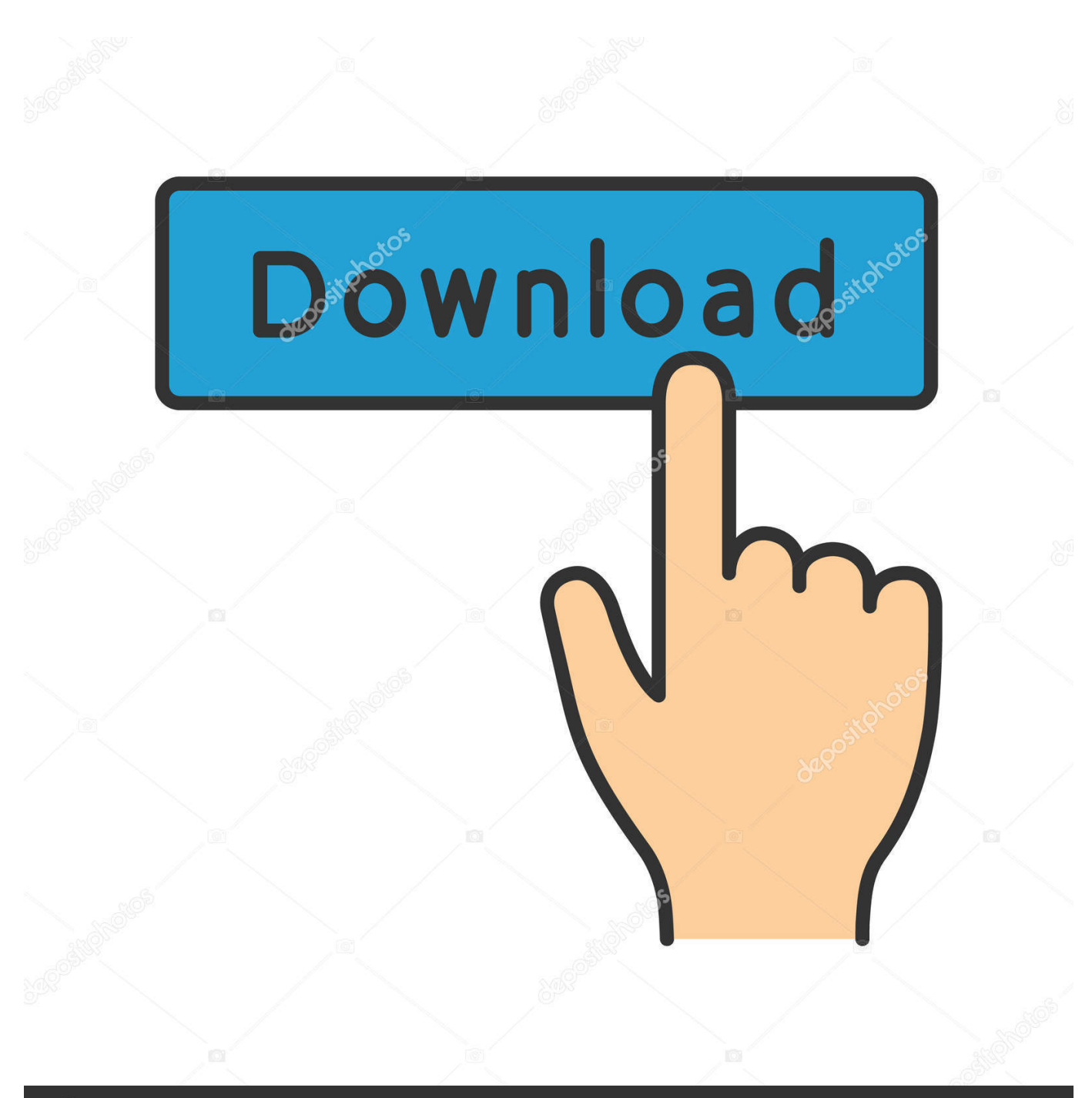

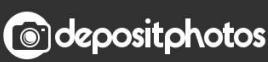

Image ID: 211427236 www.depositphotos.com

[AutoCAD LT 2013 Scaricare Codice Di Attivazione 32 Bits Italiano](http://imgfil.com/17doxa)

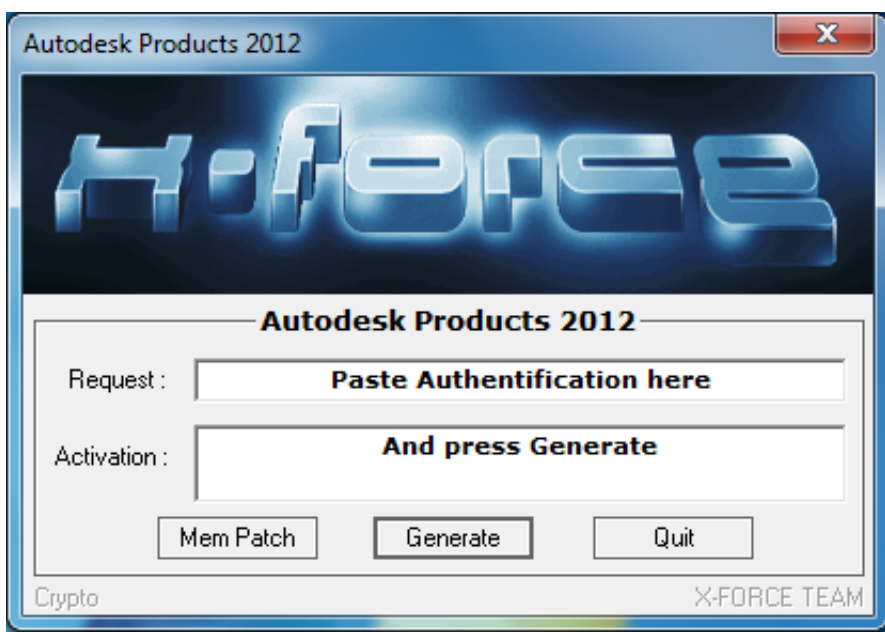

[AutoCAD LT 2013 Scaricare Codice Di Attivazione 32 Bits Italiano](http://imgfil.com/17doxa)

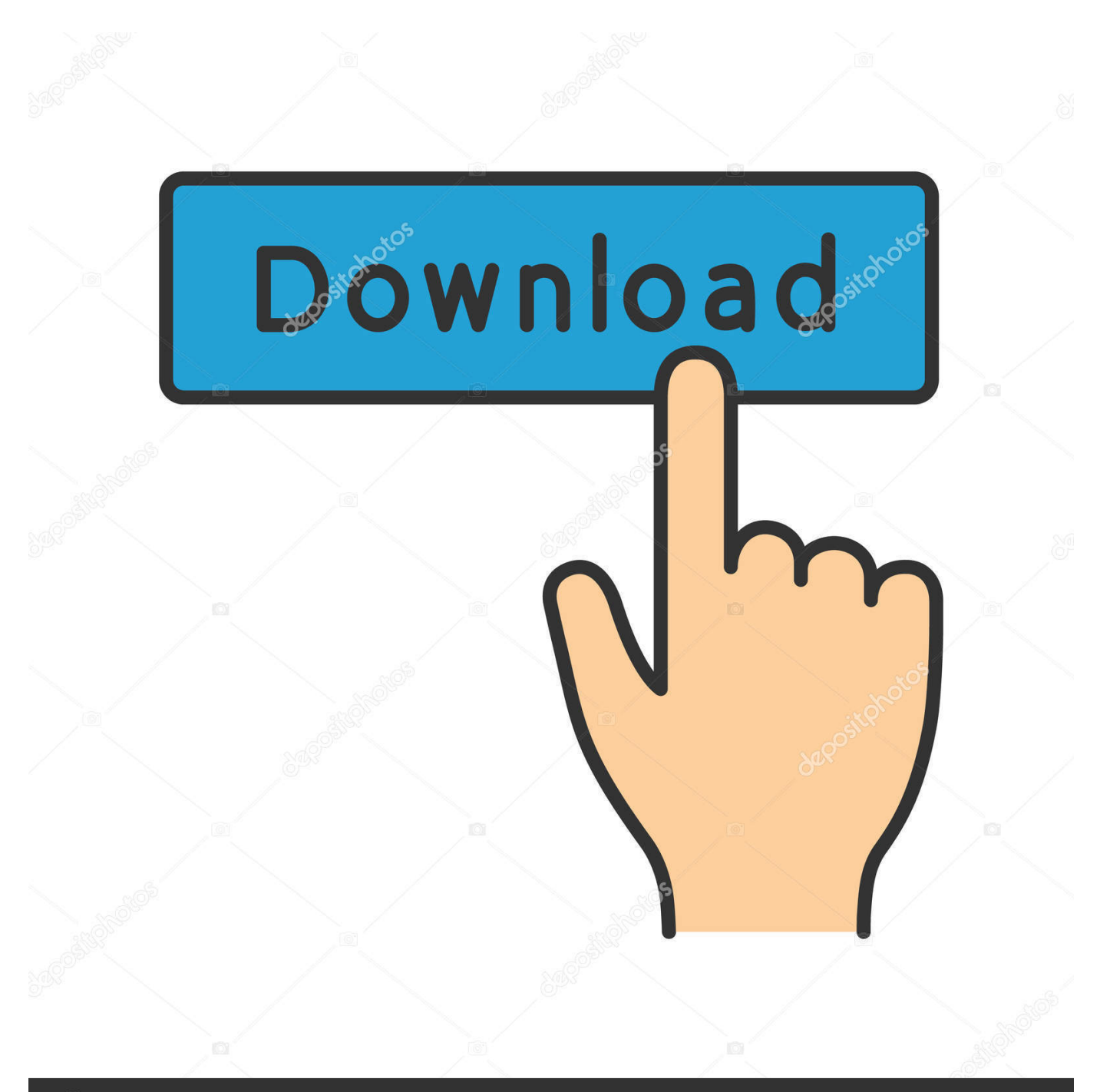

## **@depositphotos**

Image ID: 211427236 www.depositphotos.com start XFORCE Keygen 32bits version or 64bits version ... Selezionare Ho un codice di attivazione da Autodesk ... Autodesk Inventor LT 2015 ... Potete scaricare i file in due casi: ... regole, comporta anche l'INFRAZIONE DELLA LEGGE ITALIANA sul copyr ... GS-100\_InstallationManual\_A-7139780\_2013-02.. E' compatibile con tutti i software Autodesk, e ti permette di avviarli ed utilizzarli sul ... computer principale e su quello remoto, ed aver attivato la condivisione del primo. ... operativo, fai attenzione solo a scaricare quello giusto tra le versioni a 32 e 64 bit. ... AutoCAD ed AutoCAD LT 2013 ora sono compatibili con Windows 8.. Auto-CAD 2013 Download gratuito 32 Po / 64 Bit è un software di progettazione 3D ... Scarica Auto-CAD 2013 Versione gratuita per PC ... Is AutoCAD 2013 compatibile con AutoCAD LT? ... Sarà l'attivazione del prodotto mi permette di utilizzare il software su macchine separate su diversi sistemi operativi?. Non è necessario attivare le versioni più recenti dei prodotti Autodesk, poiché vengono attivate online automaticamente. Tuttavia, potrebbe essere necessario .... nanoCAD è un software CAD, per computer aided design, di cui è disponibile una versione gratuita, a licenza chiusa. Si può installare previa attivazione gratuita, anche per scopi commerciali, ... AutoCAD fino alla versione 2012 si aprono in nanoCAD (attualmente non sono supportati DWG di AutoCAD 2013/2014).. Scaricare il software dal TORRENT FILE DOWNLOAD; Installare Autocad ... Keygen e incollatelo come codice di attivazione offline di AutoCad.. Per prima cosa scaricare la versione di prova di Autocad da QUI. ... il codice che nella schermata di attivazione di AutoCad si trova nella voce .... Home page2013 ... 596D1 - AutoCAD Inventor LT 2012 ... Selezionare "Ho un codice di attivazione da Autodesk" Una volta arrivati alla schermata di attivazione: Aprire XFORCE Keygen 32bit se si installa una applicazione 32bit e ... DOWNLOAD X-FORCE 32 BIT ... ACCA PriMus-CAD CRACK - ITA.. Oggi vi spiegherò come Installare e craccare AutoCAD 2014 , per prima cosa bisogna collegarsi al sito ufficiale di AutoDesk e scaricare la versione di prova d AutoCAD (quella di 30 giorni) da ... Sistema Operativo; Lingua; 32/64 bit; Accettare i termini e le condizioni ... E dopo su "Ho un codice di attivazione AUTODESK" .. ho provato a sbloccare revit 2013, ma il codice che viene generato da xforce è più corto di ... Problemi Con La Crack Di 3Ds Max2010 Su Windows 7 A 64 Bit. ... Ho perso il codice di attivazione per installare autocad (lt 97) sul pc, purtoppo devo buttare giù il ... Conversione comandi AutoCAD Italiano Inglese, pdf - Scribd.. Si, lo so, la licenza di AutoCAD costa davvero tanto e, almeno inizialmente, vorresti capire ... Per scaricare AutoCAD gratis tramite Autodesk Student, collegati al sito Web ... Dopo qualche minuto ti verrà inviato un link per attivare l'account. ... la lingua (puoi scegliere anche l'italiano) in cui deve essere tradotto il software.. Download AutoCAD 2013 (versione di prova) dal sito ufficiale ... informazioni falsate tranne l'e-mail, selezionate la lingua italiana e cliccate su "SCARICA ORA". ... Se avete scaricato AutoCAD versione 32bit aprite 32 bit.exe , mentre invece se avete ... il codice di richiesta e spuntate su "dispongo di un codice di attivazione .... 32 bit: Processore Intel® Pentium® 4 o AMD Athlon™ 64 (minimo) ... Come AutoCAD 2013, AutoCAD 2014 e AutoCAD 2015: continua il supporto della ... Scarica AutoCAD 2016 e avvia l'installazione, in base al sistema operativo che hai ... Selezionare "Dispongo di un codice di attivazione" da AutoCAD.. Codici --> QUI